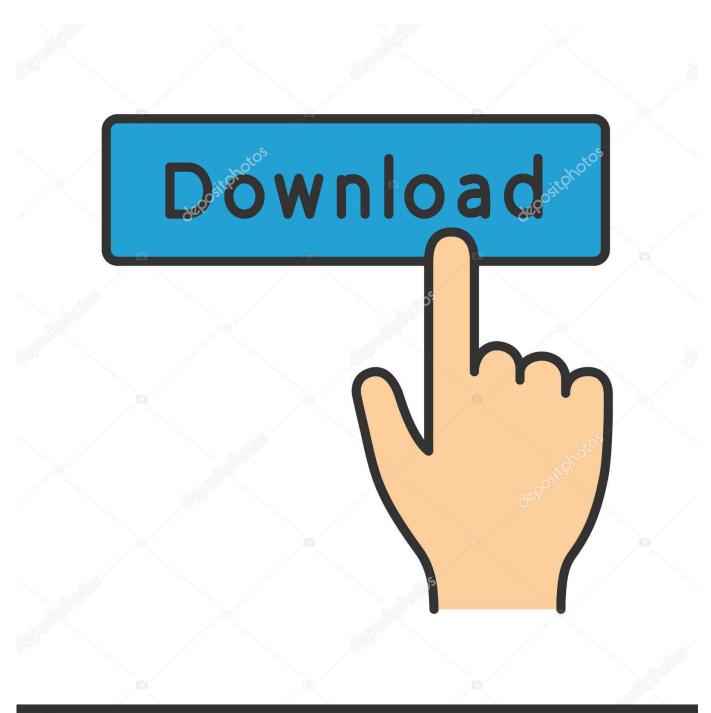

depositphotos

Image ID: 211427236 www.depositphotos.com

How To Download Photos From Iphone 5 To Mac

|                                                                               |                       |             | Aiseesoft Mac             | iPhon | e Trans                      | ifer Platinum(U  | inregistered)       |                                   | (                                                    | 🔍  | İster |  |  |
|-------------------------------------------------------------------------------|-----------------------|-------------|---------------------------|-------|------------------------------|------------------|---------------------|-----------------------------------|------------------------------------------------------|----|-------|--|--|
| •                                                                             | •                     |             |                           |       |                              | Arti             | sts                 |                                   | Albums                                               |    |       |  |  |
| Aiseesoft Aiseesoft CATECORIES                                                | All (1 Genres)<br>Pop |             |                           |       | All (2 Artists)<br>Lady GaGa |                  |                     |                                   | All (2 Albums)<br>The Boy Who Never (Bonus Track Ver |    |       |  |  |
| All (54)                                                                      |                       |             |                           |       |                              |                  |                     |                                   |                                                      |    |       |  |  |
| Movies (4)<br>W TV Shows (5)<br>Podcasts (4)<br>Tunes U (3)<br>Ringtones (13) |                       | Landon Pigg |                           |       |                              |                  |                     | The Fame Monster (Deluxe Version) |                                                      |    |       |  |  |
| Books (1)                                                                     | ≤                     | Туре        | Title                     | - ^   | rtist                        | Album            | Genre               | Size                              | Duration                                             |    |       |  |  |
| Camera Roll (50)                                                              | ≥                     | 8           | Bad Romance               | Lady  | GaGa                         | The Fame         | Рор                 | 9.76                              | M 00:04:54                                           |    |       |  |  |
| Sample Pictures                                                               | •                     |             | Alejandro                 | Lady  | GaGa                         | The Fame         | Рор                 | 9.35                              | M 00:04:34                                           |    |       |  |  |
| Rip DVD                                                                       | ≤                     |             | Monster                   | Lady  | GaGa                         | The Fame         | Рор                 | 8.63                              | M 00:04:09                                           |    |       |  |  |
| Convert Video/Audio                                                           | •                     |             | Dance In the Dark         | Lady  | GaGa                         | The Fame         | Рор                 | 9.59                              | M 00:04:45                                           | ). |       |  |  |
| A Make iPhone Ringtone                                                        | ≤                     |             | Just Dance (Feat. Col     | Lady  | GaGa                         | The Fame         | Рор                 | 8.26                              | M 00:04:02                                           |    |       |  |  |
| Preview 4:3 💌                                                                 | •                     |             | LoveGame                  | Lady  | GaGa                         | The Fame         | Рор                 | 7.59                              | M 00:03:36                                           |    |       |  |  |
|                                                                               |                       |             | Paparazzi                 | Lady  | GaGa                         | The Fame         | Рор                 | 7.05                              | M 00:03:28                                           | 1  |       |  |  |
| 1                                                                             | ₫.                    |             | Poker Face                | Lady  | GaGa                         | The Fame         | Рор                 | 8.46                              | M 00:03:57                                           |    |       |  |  |
| The second second                                                             |                       |             | I Like It Rough           | Lady  | GaGa                         | The Fame         | Рор                 | 6.88                              | M 00:03:22                                           |    |       |  |  |
|                                                                               |                       |             | Eh, Eh (Nothing Else I    | Lady  | GaGa                         | The Fame         | Рор                 | 6.03                              | M 00:02:55                                           |    |       |  |  |
| LADY GAGA                                                                     | ₫                     |             | Beautiful, Dirty, Rich    | Lady  | GaGa                         | The Fame         | Рор                 | 5.87                              | M 00:02:52                                           |    |       |  |  |
|                                                                               |                       |             | <b>.</b>                  | â     |                              | 3                |                     | J                                 |                                                      | •  |       |  |  |
| Device connected.                                                             |                       |             | Total: 24 file(s), 192.90 | MB, 1 | .58 hou                      | ur(s);Checked: 2 | 4 file(s), 192.90 N | 4B, 1.5                           | 58 hour(s)                                           |    | - 1   |  |  |

How To Download Photos From Iphone 5 To Mac

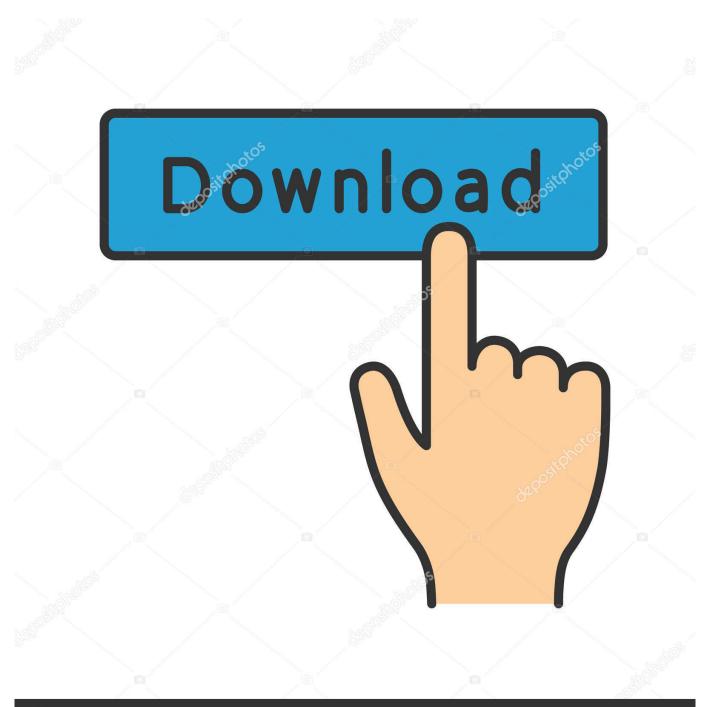

# depositphotos

Image ID: 211427236 www.depositphotos.com

Photos keeps your images You can keep a lifetime's worth of photos and videos stored in iCloud and up to date on your Mac, iOS devices, Apple.. You can set up iTunes to sync photos to your iPhone, iPad, or iPod touch from the Photos app, or from a folder on your computer.. How to transfer photos from your Mac You can view those images and download How to free up storage space on your iPhone; How to transfer photos from your Mac.

- 1. from iphone
- 2. from iphone to tv
- 3. from iphone to pc

' The original versions of the photos and videos will stay on your computer and the copies are removed from your iOS device.. If you have photos on your iPhone, iPad, or iPod touch that aren't on your computer,.

### from iphone

from iphone, from iphone to android, from iphone to tv, from iphone to samsung, from iphone to pc, from iphone to android transfer, from iphone to samsung tv, from iphone to iphone transfer, from iphone 6 to iphone 12, from iphone to hdmi <u>Adobe</u> <u>Captivate Free Download Crack</u>

In iOS 10 2 or earlier, go to Settings > iCloud > Photos • On your Mac, go to System Preferences > iCloud > Options next to Photos, then select iCloud Photo Library.. • On your Apple TV, go to Settings > Accounts > iCloud > iCloud Photo Library. <u>Du</u> Recorder For Pc

|                                                                                                    |     |       | Genres                    |          | _           | Arti           | sts.                |        | _                                 | Albums                        | _    |  |
|----------------------------------------------------------------------------------------------------|-----|-------|---------------------------|----------|-------------|----------------|---------------------|--------|-----------------------------------|-------------------------------|------|--|
| 📱 Aiseesoft 🦲 🛔                                                                                         | All | (1 Ge |                           |          | All (2      | Artists)       | ***                 |        | AII (2 /                          | I (2 Albums)                  |      |  |
| All (54)                                                                                                | Pop | ,     |                           |          | Lady GaGa   |                |                     |        | The Bo                            | oy Who Never (Bonus Track Ver |      |  |
| Music (24)<br>Movies (4)<br>TV Shows (5)<br>Podcasts (4)<br>Trunes U (3)<br>Ringtones (13)<br>Books (1) |     |       |                           |          | Landon Pigg |                |                     |        | The Fame Monster (Deluxe Version) |                               |      |  |
|                                                                                                    |     | Туре  | Title                     | An       | ist         | Album          | Genre               | Size   |                                   | Juration                      | - 14 |  |
| Camera Roll (50)                                                                                        | 2   | 5     | Bad Romance               | Lady (   | GaGa        | The Fame       | Рор                 | 9.76   | м                                 | 00:04:54                      | ī    |  |
| Sample Pictures                                                                                         | •   | -     | Alejandro                 | Lady (   | GaGa        | The Fame       | Рор                 | 9.35   | м                                 | 00:04:34                      |      |  |
| Rip DVD                                                                                                 |     |       | Monster                   | Lady (   | GaGa        | The Fame       | Рор                 | 8.63   | м                                 | 00:04:09                      |      |  |
| Convert Video/Audio                                                                                     |     |       | Dance In the Dark         | Lady (   | GaGa        | The Fame       | Рор                 | 9.59   | м                                 | 00:04:49                      |      |  |
| Make iPhone Ringtone                                                                                    |     |       | Just Dance (Feat. Col     | Lady (   | GaGa        | The Fame       | Рор                 | 8.26   | м                                 | 00:04:02                      |      |  |
| riew 4:3 💌                                                                                              | •   |       | LoveGame                  | Lady (   | GaGa        | The Fame       | Рор                 | 7.59   | м                                 | 00:03:36                      |      |  |
|                                                                                                    |     |       | Paparazzi                 | Lady (   | GaGa        | The Fame       | Рор                 | 7.05   | м                                 | 00:03:28                      |      |  |
|                                                                                                    | ₽   |       | Poker Face                | Lady (   | GaGa        | The Fame       | Рор                 | 8.46   | м                                 | 00:03:57                      |      |  |
| No. Com                                                                                                 | N   |       | I Like It Rough           | Lady (   | GaGa        | The Fame       | Рор                 | 6.88   | м                                 | 00:03:22                      |      |  |
|                                                                                                    | ₽   |       | Eh, Eh (Nothing Else I    | Lady (   | GaGa        | The Fame       | Рор                 | 6.03   | м                                 | 00:02:55                      |      |  |
| LADY GAGA<br>THE FAME MONSTER                                                                           | N   |       | Beautiful, Dirty, Rich    | Lady (   | GaGa        | The Fame       | Рор                 | 5.87   | м                                 | 00:02:52                      |      |  |
|                                                                                                    |     |       |                           | â        |             | 3              |                     |        | R                                 |                               |      |  |
| Device connected.                                                                                       |     |       | Total: 24 file(s), 192.90 | D MB, 1. | 58 hour     | (s);Checked: 2 | 4 file(s), 192.90 N | 4B, 1. | 58 hou                            | r(s)                          |      |  |

### from iphone to tv

#### Free download program Arab Strap Discography

Each time that you sync your iOS device with iTunes, the photos and videos on your iOS device update to match the albums on your computer.. You don't need to sync them through iTunes • Choose the app or folder that you want to sync from. Lord Of All Realms Power Levels

## from iphone to pc

Angelique Marquise Des Anges Ebook Gratuit A Telecharger

How to transfer photos from iPhone With iCloud Photo Library, you can access your photos and videos from your iPhone, iPad, iPod touch, Mac, Apple TV, on iCloud... • On your Windows PC, then If you have photos synced to your iOS device from iTunes and then turn on iCloud Photo Library, you'll see 'Photos and Videos Synced from iTunes will be Removed.. com, and even your Windows PC When you're connected to the Internet, Wi-Fi, or a cellular network, your newest shots upload automatically and your edits update in real time... • • In the sidebar on the left side of the iTunes window, click Photos • Click the box next to 'Sync Photos... • On your iPhone, iPad, or iPod touch, go to Settings > [your name] > iCloud > Photos, then turn on iCloud Photo Library... If you choose to sync a folder with sub-folders, the first level of sub-folders will appear as albums on your device. ae05505a44 72777 7277 7277 7277

ae05505a44

Dji Software For Mac